## How can I verify that my DJ 4Set is correctly installed on my MAC computer?

Once installed, the DJ 4Set should normally be enumerated by **System Profiler (Application > Utilities**):

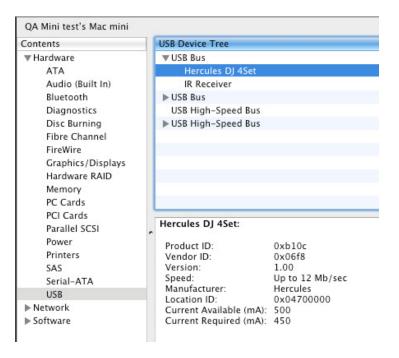

The DJ Console will also be present in **Audio/MIDI SETUP** (also in **Applications >Utilities**):

## - In OS X 10.6.x

| Ð   | Built-in Input<br>2 in/ 0 out        | Ŷ            | Hercules DJ 4Set<br>Clock source: Default |          |       | <b></b> | (    |
|-----|--------------------------------------|--------------|-------------------------------------------|----------|-------|---------|------|
| ۵   | Built-in Output<br>0 in/ 2 out       | <b>≣ ↓</b> ) | Inpu                                      | t Output |       |         |      |
| Y   | Hercules DJ 4Set<br>2 in/ 4 out      | -            |                                           | c output |       |         |      |
| • 🕀 | Hercules DJ 4SET Aggr<br>2 in/ 4 out | egate        | Source: Default                           |          |       |         | *    |
|     |                                      |              | Format: 44100.0 Hz                        | z 🔹 2ch  | -16bi | t       | \$   |
|     |                                      |              | Ch Volume                                 | Value    | dB    | Mute    | Thru |
|     |                                      |              | M ()                                      |          |       |         |      |
|     |                                      |              | 1 O                                       |          |       |         |      |
|     |                                      |              |                                           |          |       |         |      |

## - In OS X 10.5.x

|                                                              | Audio MIDI Setup          |                     |  |
|--------------------------------------------------------------|---------------------------|---------------------|--|
|                                                              | udio Devices MIDI Devices |                     |  |
| System Settings                                              |                           |                     |  |
| Default Input: 🗯 Built-in Input                              | Default Output:           | 🗯 Built-in Output 🛟 |  |
| <ul><li>▲ Built−in Input</li><li>▲ Built−in Output</li></ul> | System Output:            | 🗳 Built-in Output   |  |
| Properties For: ✓ ♥ Hercules DJ 4Se                          |                           | (?)                 |  |
| Clock Source:                                                | Configure Spea            | kers                |  |
| Audio Input                                                  | Audio Output -            |                     |  |

Both **Hercules DJ 4Set** and **Hercules DJ 4Set Aggregate Device** should be present. This is normal and necessary for some DJ software to use all the outputs of the **DJ 4Set**.

Under **MIDI Devices**, you should notice the **DJ Consoles 4-MX** as a device.

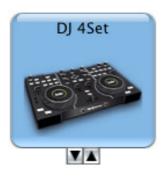

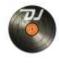

should also appear on the

The **DJ Console Control Panel**, desktop

The **ABOUT** tab provides information about the drivers currently installed. If you ever need to contact our technical support, be sure to have this information at hand.

| DJ 4 Set ControlPanel                                |                                                                                                    |                                                          |          |  |  |  |  |  |
|------------------------------------------------------|----------------------------------------------------------------------------------------------------|----------------------------------------------------------|----------|--|--|--|--|--|
|                                                      | <u>الم الم الم</u>                                                                                                    | Set                                                      |          |  |  |  |  |  |
| OUTPUTS                                              | MAIN AUDIO ADV                                                                                                    | ANCED ABOUT                                              |          |  |  |  |  |  |
| 1-2<br>1-2<br>1-2<br>1-2<br>1-2<br>1-2<br>1-2<br>1-2 | Please have this information re<br>contact our technical support t<br>Package: v2.63<br>Firmware: v1.1.3.16<br>MIDI Map: N/A<br>Server: v10.76<br>DJ API: v7.0<br>Ref: 4780659-<br>Copyright (C) 2005-2010, Guil<br>All Rights Reserved. | -15027-41441                                             |          |  |  |  |  |  |
|                                                      | Select Device DJ 4SET #1 ‡                                                                                                    | MIDI pitch resolution<br>O 7-bits (Default)<br>O 14-bits | Hercules |  |  |  |  |  |